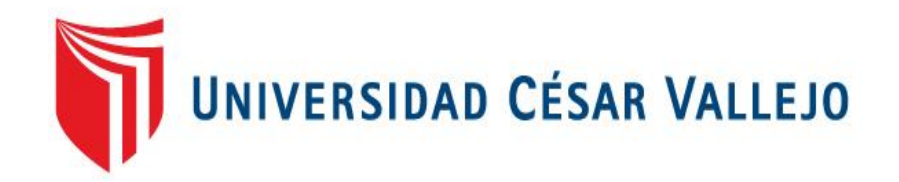

# FACULTAD DE INGENIERIA

## ESCUELA PROFESIONAL DE INGENIERIA DE SISTEMAS

SISTEMA WEB PARA EL CONTROL DE MANTENIMIENTOS DE MAQUINARIAS PESADAS EN LA EMPRESA DE COMUNICACIÓN, SEGURIDAD Y DISEÑO EN ELECTRÓNICA S.A.C.

## **TESIS PARA OBTENER EL TÍTULO PROFESIONAL DE INGENIERO DE SISTEMAS**

AUTOR:

Dominguez Rosales, Raúl Joel

ASESOR: Mg. Johnson Romero, Guillermo Miguel

LÍNEA DE INVESTIGACIÓN: Sistemas De Información Transaccionales

LIMA - PERÚ

 $2016 - I$ 

## **TESIS**

SISTEMA WEB PARA EL CONTROL DE MANTENIMIENTOS DE MAQUINARIAS PESADAS EN LA EMPRESA DE COMUNICACIÓN, SEGURIDAD Y DISEÑO EN ELECTRÓNICA S.A.C.

## DOMINGUEZ ROSALES, Raúl Joel AUTOR

\_\_\_\_\_\_\_\_\_\_\_\_\_\_\_\_\_\_\_\_\_\_\_\_\_\_\_\_\_\_

Mg. GUILLERMO MIGUEL, Johnson Romero ASESOR

\_\_\_\_\_\_\_\_\_\_\_\_\_\_\_\_\_\_\_\_\_\_\_\_\_\_\_\_\_\_\_\_\_\_\_\_\_\_

**Presentada a la Escuela de Ingeniería de Sistema de la Universidad César Vallejo para optar el Grado de: INGENIERO DE SISTEMAS APROBADO POR:**

------------------------------------------

PRESIDENTE DEL JURADO

-----------------------------------------

SECRETARIO DEL JURADO

----------------------------------------- VOCAL DEL JURADO

Sistema web para el control de mantenimientos de maquinarias pesadas en la empresa de Comunicación, Seguridad y Diseño en Electrónica S.A.C.

III Dominguez Rosales, Raúl Joel

#### **DEDICATORIA**

*Dedico este proyecto a mi familia en especial a mis padres porque gracias a ellos por brindarme siempre su apoyo para poder seguir estudiando y poder así alcanzar mis metas.* 

#### **AGRADECIMIENTO**

Un agradecimiento especial a mis padres, Y a la Empresa CSD Electrónica SAC Los cuales me apoyaron a realizar Este proyecto.

#### **DECLARACIÓN DE AUTENCIDAD**

Yo: Raúl Joel DOMINGUEZ ROSALES, estudiante de Ingeniería de Sistemas de la Universidad César Vallejo, identificada con DNI N° 48011029, con la tesis titulada "**Sistema web para el control de mantenimientos de maquinarias pesadas en la empresa de Comunicación, Seguridad y Diseño en Electrónica S.A.**C**." DECLARO BAJO JURAMENTO que:**

- 1. La tesis en mención es de autoría propia.
- 2. He aceptado las normas internacionales de citas y referencias para las fuentes consultadas. Por lo tanto, la tesis no ha sido plagiada total ni parcialmente.
- 3. La tesis no ha sido autoplagiada; es decir, no ha sido publicada ni presentada anteriormente para obtener algún grado académico previo o un título profesional.
- 4. Los datos presentados en los resultados son reales, no han sido falseados, ni duplicados, ni copiados, por lo tanto, los resultados que se presentan en la tesis se constituirán en aportes a la realidad investigada. De identificarse la presencia de fraude (datos falsos), plagio (información sin citar a autores), autoplagio (como nuevo algún trabajo de investigación propio que ya ha sido publicado), piratería (uso ilegal de información ajena) o falsificación (representar falsamente las ideas de otros), asumo las consecuencias que de mis acciones se deriven, sometiéndome a la normatividad vigente de la Universidad César Vallejo.

Lima, Julio de 2016.

\_\_\_\_\_\_\_\_\_\_\_\_\_\_\_\_\_\_\_\_\_\_\_\_\_\_\_\_\_\_\_\_\_\_\_ Raúl Joel Dominguez Rosales

V Dominguez Rosales, Raúl Joel

#### **PRESENTACIÓN**

## SEÑOR PRESIDENTE

#### SEÑORES MIEMBROS DEL JURADO

Presento la tesis titulada Sistema web para el control de mantenimientos de maquinarias pesadas en la empresa de Comunicación, Seguridad y Diseño en Electrónica S.A.C.

En cumplimiento de las normas establecidas en el Reglamento de Grados y Títulos de la Universidad Cesar Vallejo para obtener el título en Ingeniería de Sistemas de la Universidad Privada "Cesar Vallejo" Sede Lima Norte.

Esta investigación busca determinar la influencia de un Sistema web para el control de mantenimientos de maquinarias pesadas en la empresa de Comunicación, Seguridad y Diseño en Electrónica S.A.C. con el objetivo de mejorar el control de mantenimientos de maquinarias pesadas en la empresa de Comunicación, Seguridad y Diseño en Electrónica S.A.C., la cual consta de siete capítulos: Capitulo I Introducción, donde se detalla la realidad problemática, trabajos previos del mismo, teorías relacionadas al tema, formulación del problema, justificación del estudio, las hipótesis y objetivos para su desarrollo. El capítulo II método, donde indica el diseño de investigación, variables, operacionalización, población y muestra, técnicas e instrumentos de recolección de datos, validez y confiabilidad, método de análisis de datos, métodos de análisis de datos y aspectos éticos a tener en cuenta. El capítulo III detalla los resultados obtenidos en la investigación. El capítulo IV indica la discusión a la que se llega. El capítulo V presenta las conclusiones obtenidas de la presente investigación, el capítulo VI las recomendaciones en tener en cuenta. El capítulo VII las referencias bibliográficas para la elaboración de la investigación.

Espero señores miembros del jurado que la presente investigación se ajuste a los requerimientos establecidos y que este trabajo de origen a posteriores estudios.

El autor

## **INDICE GENERAL**

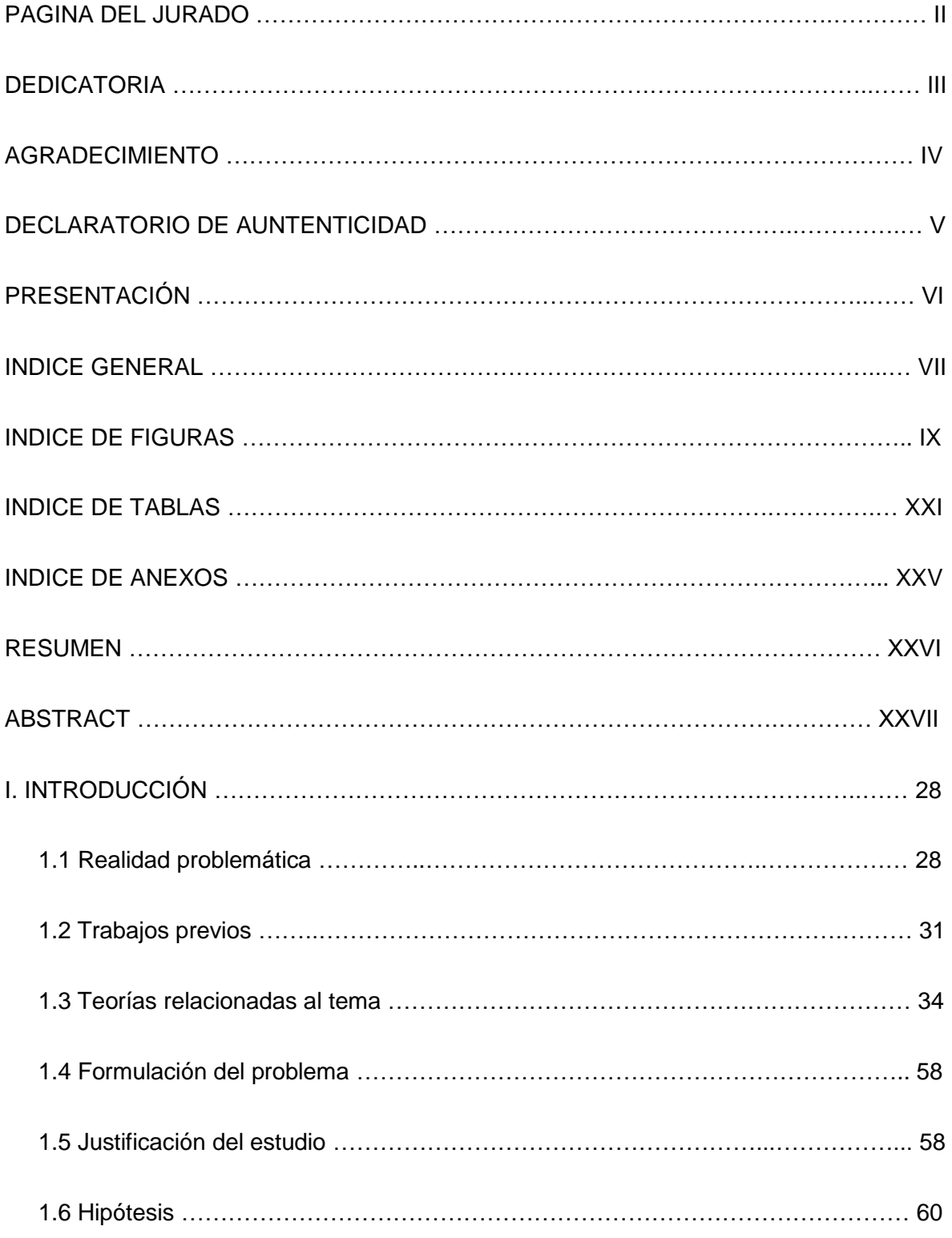

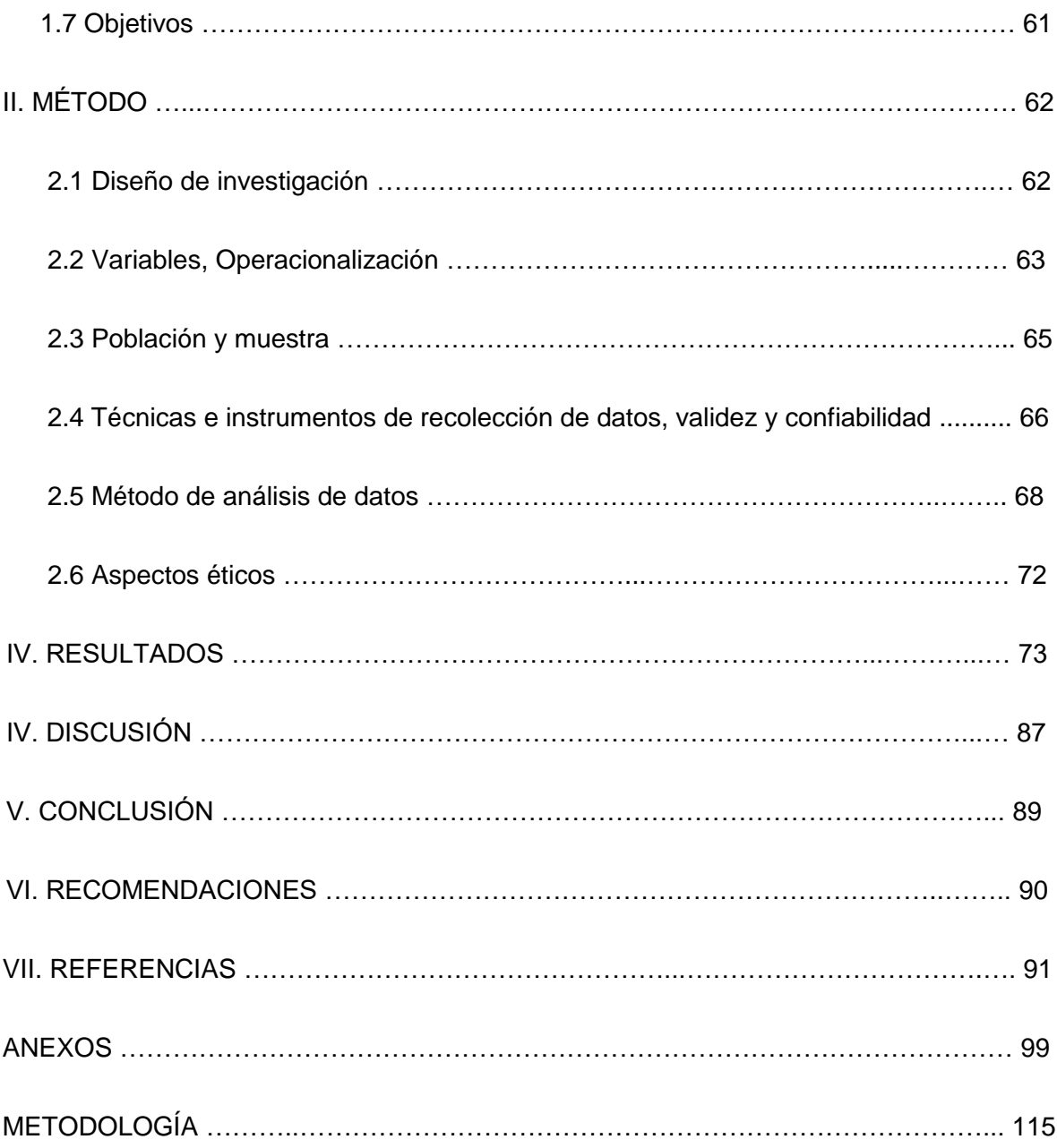

## **INDICE DE FIGURAS**

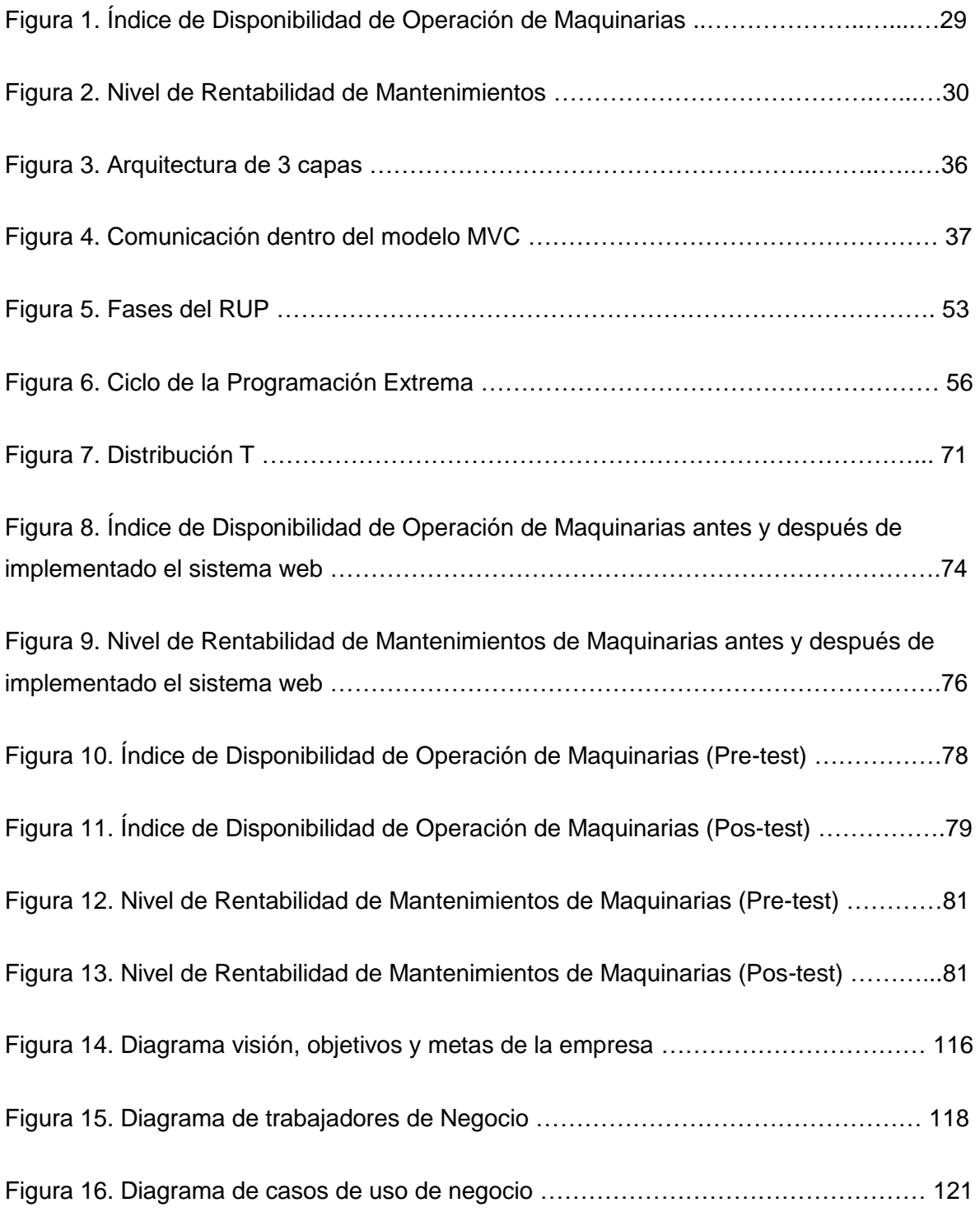

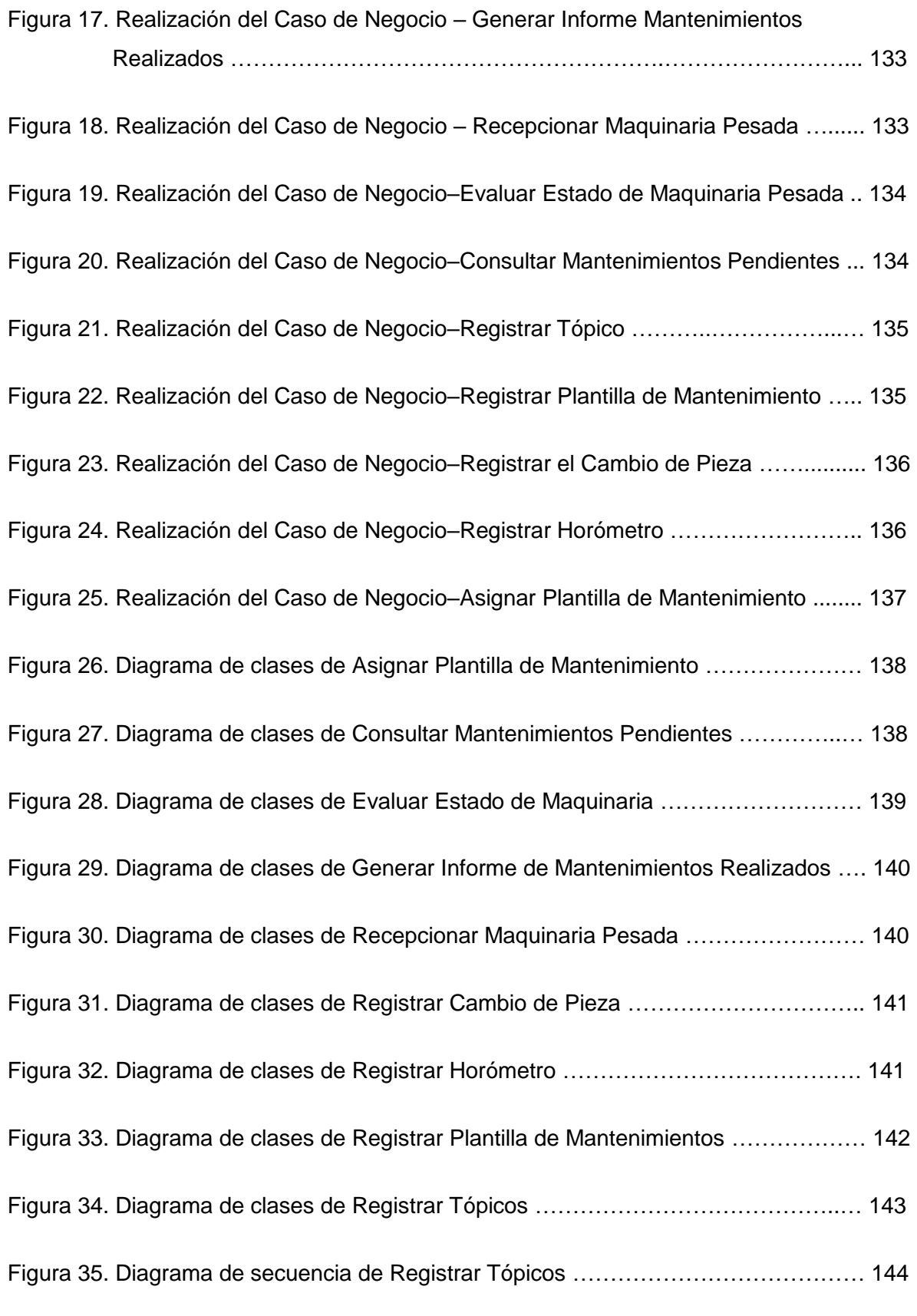

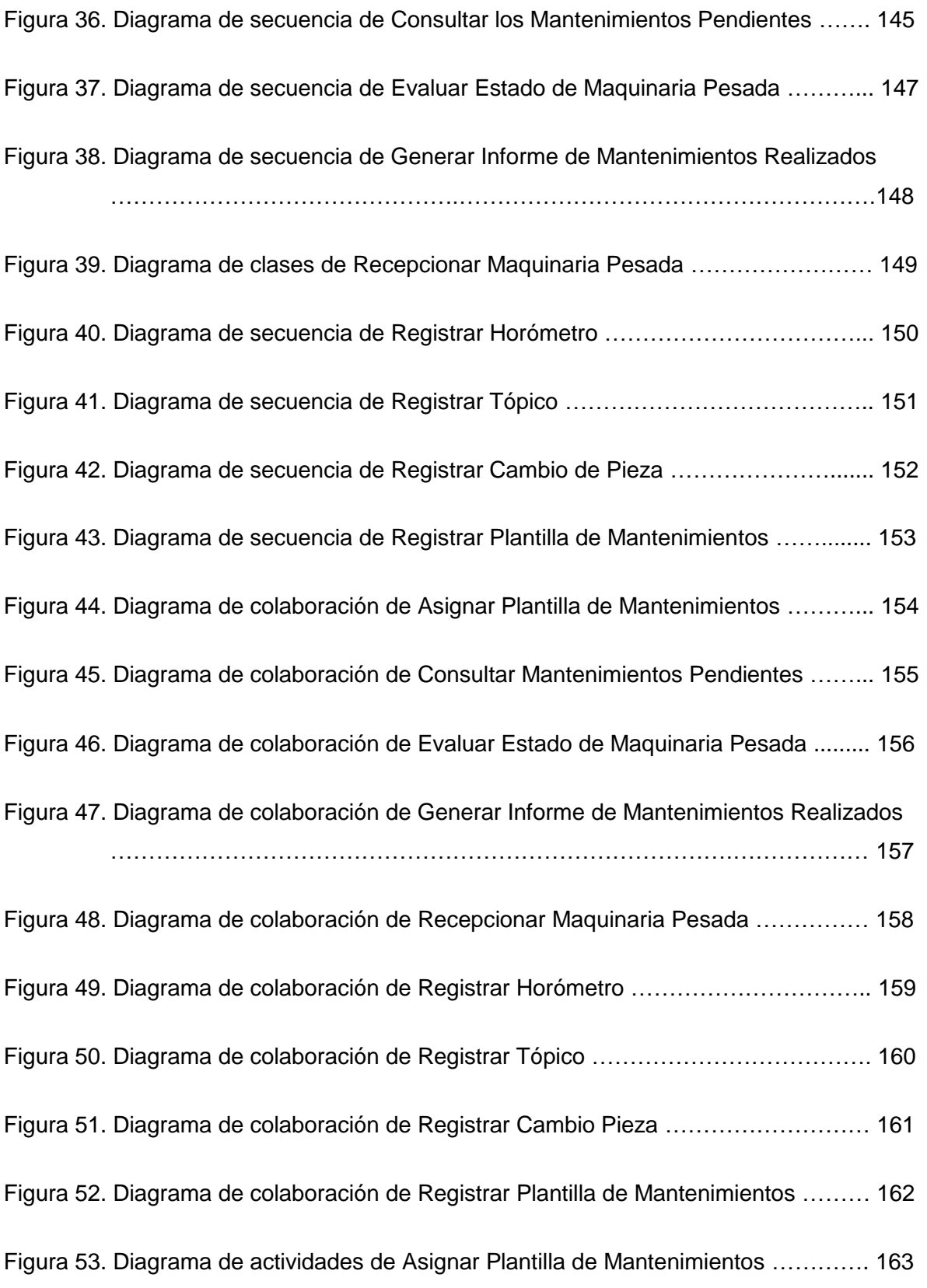

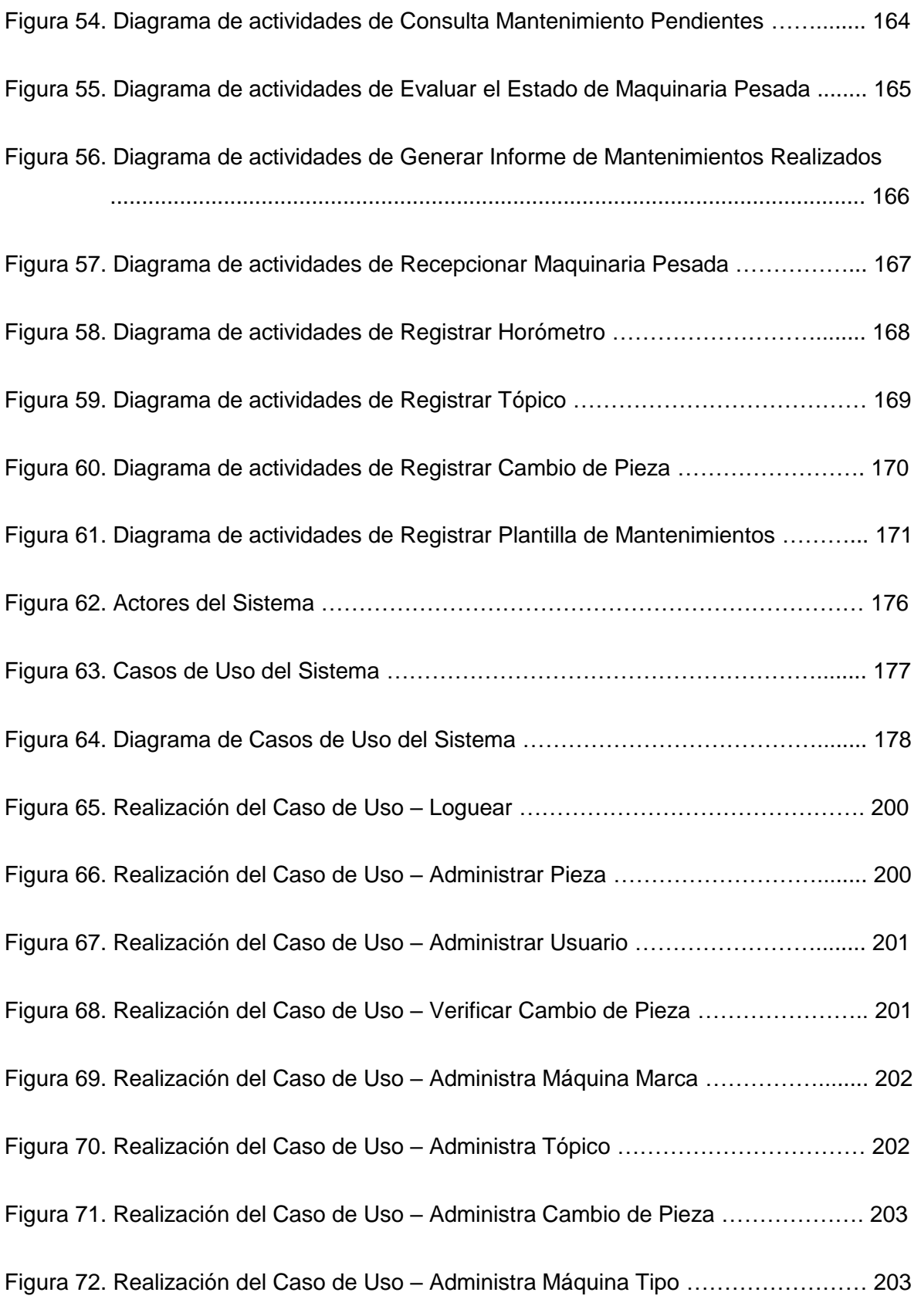

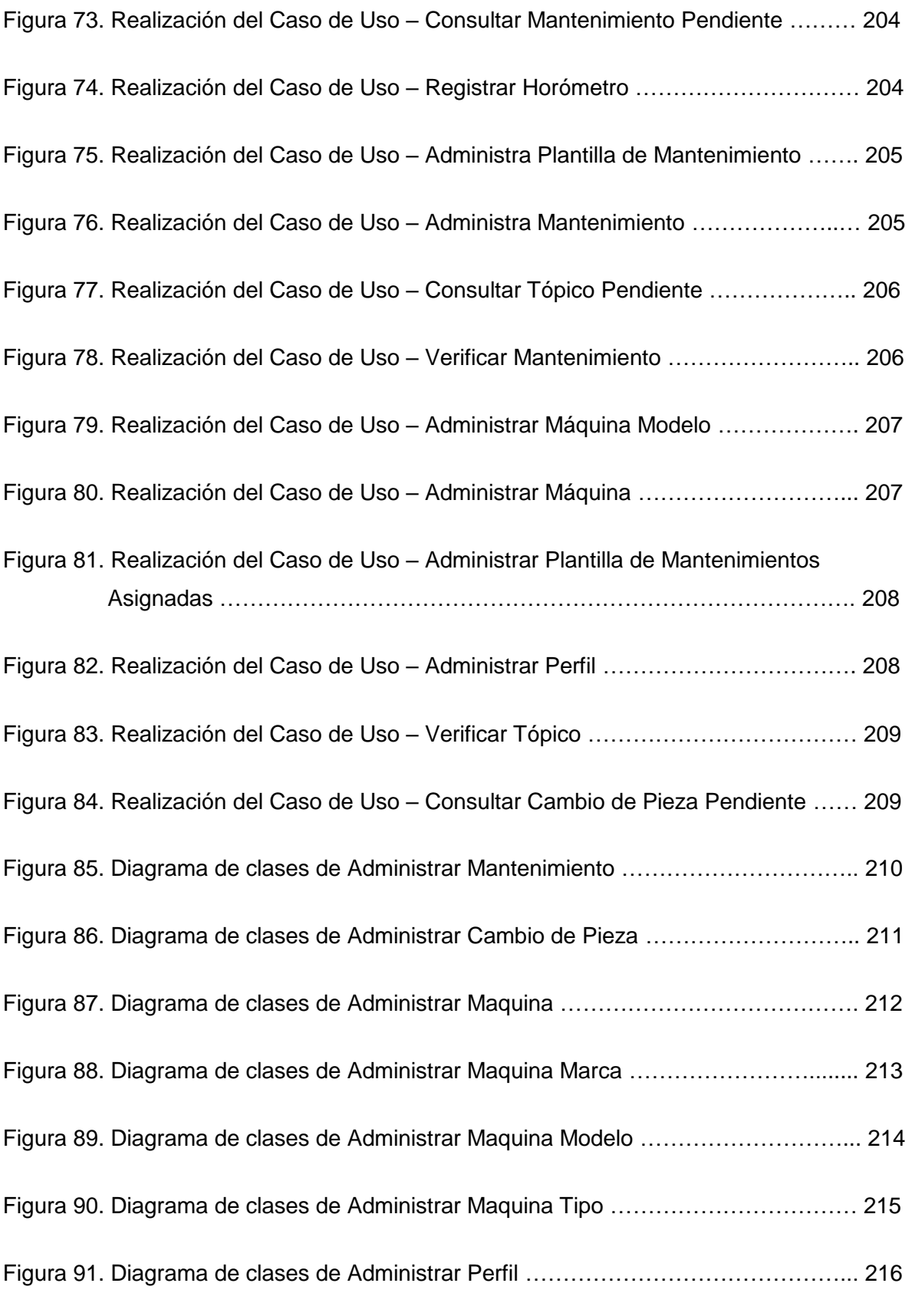

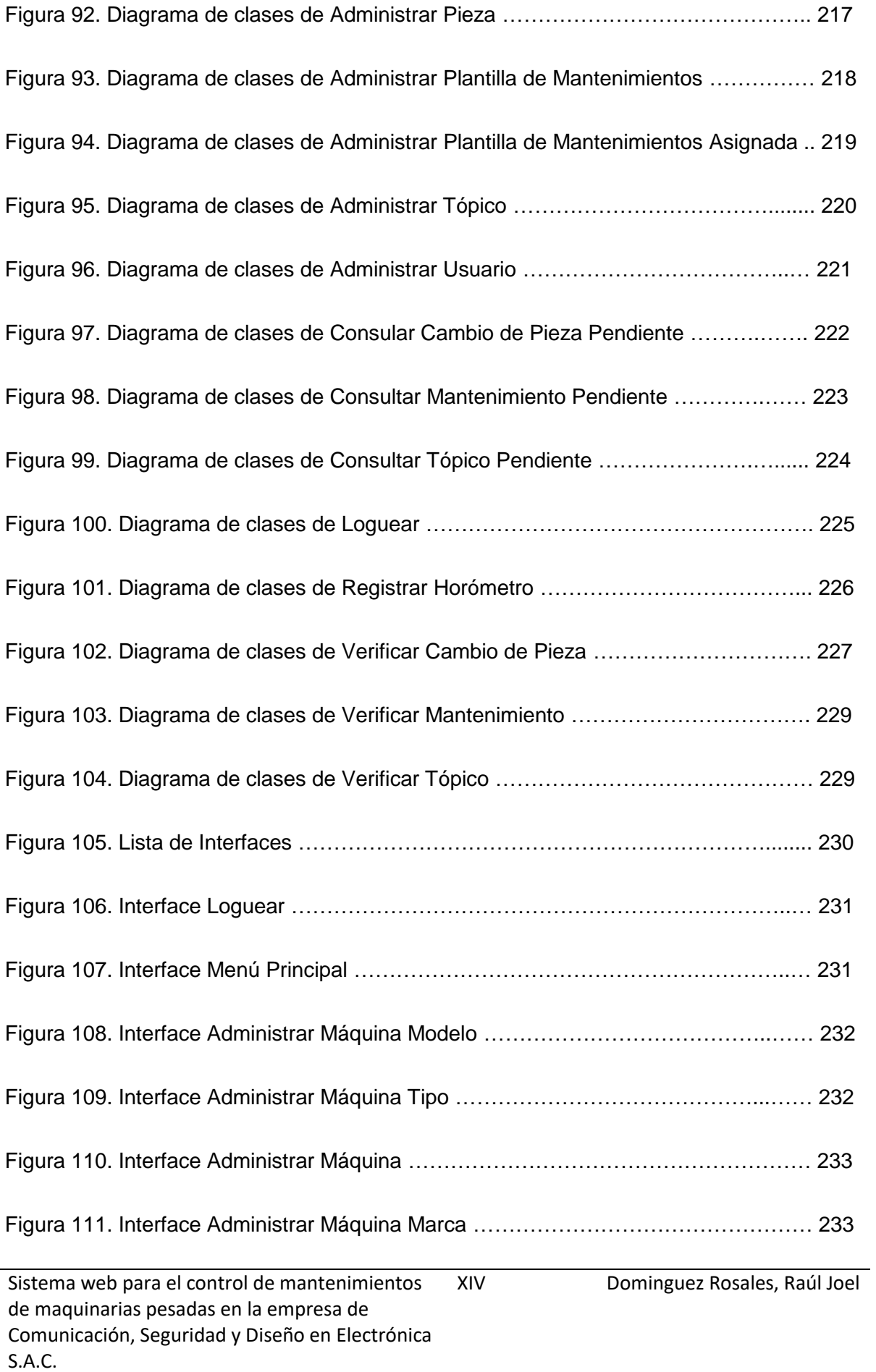

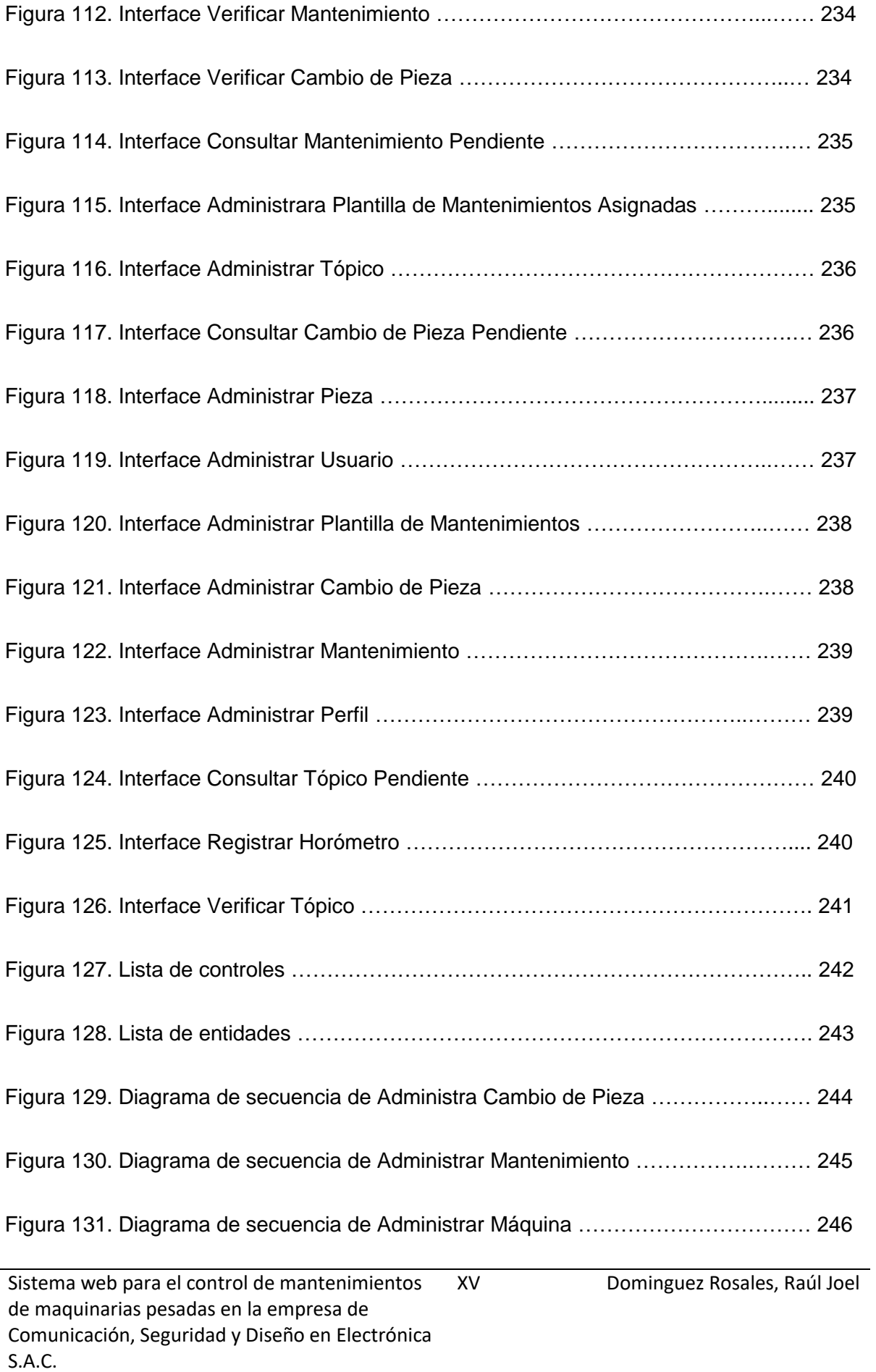

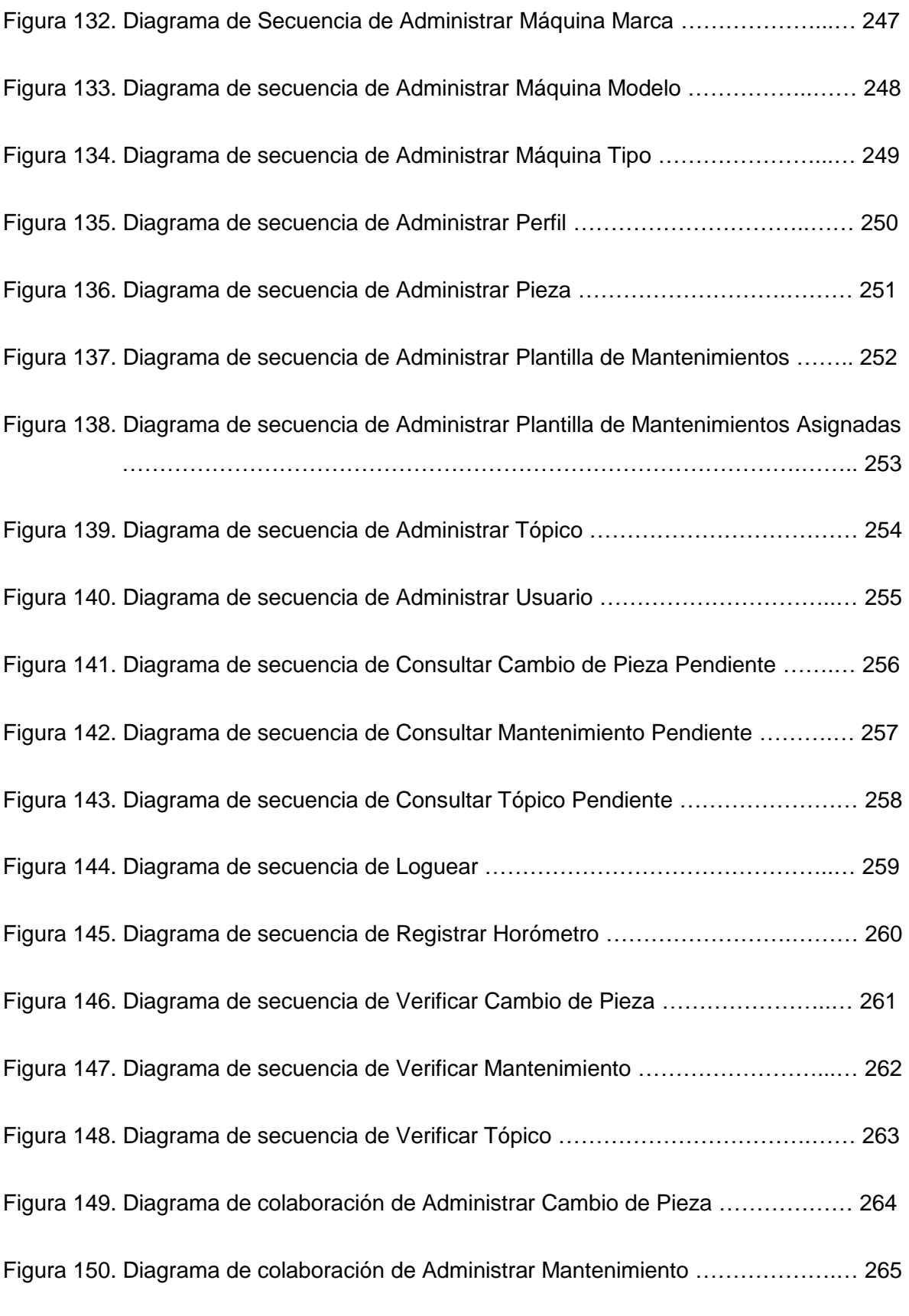

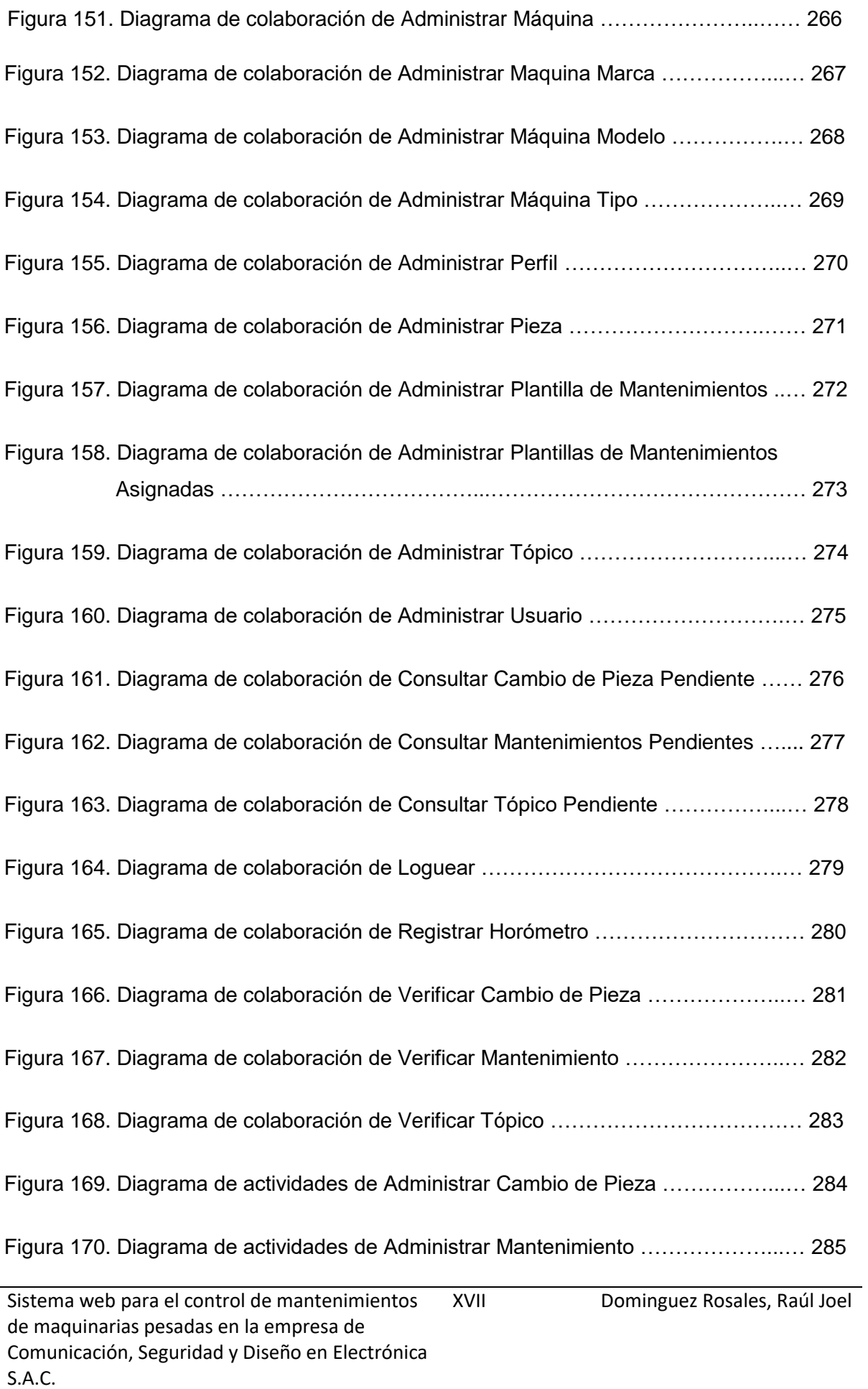

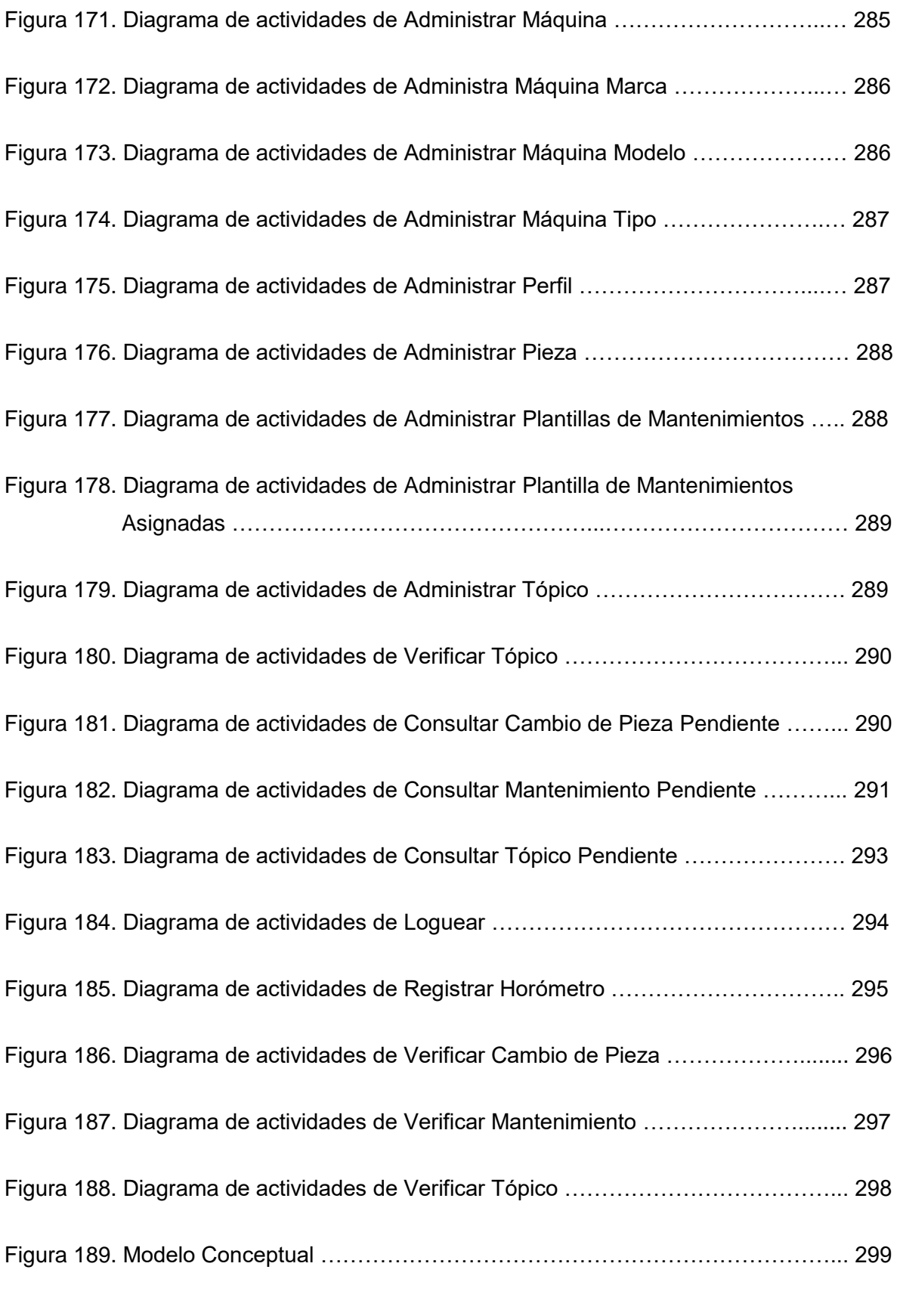

Sistema web para el control de mantenimientos de maquinarias pesadas en la empresa de Comunicación, Seguridad y Diseño en Electrónica S.A.C. XVIII Dominguez Rosales, Raúl Joel

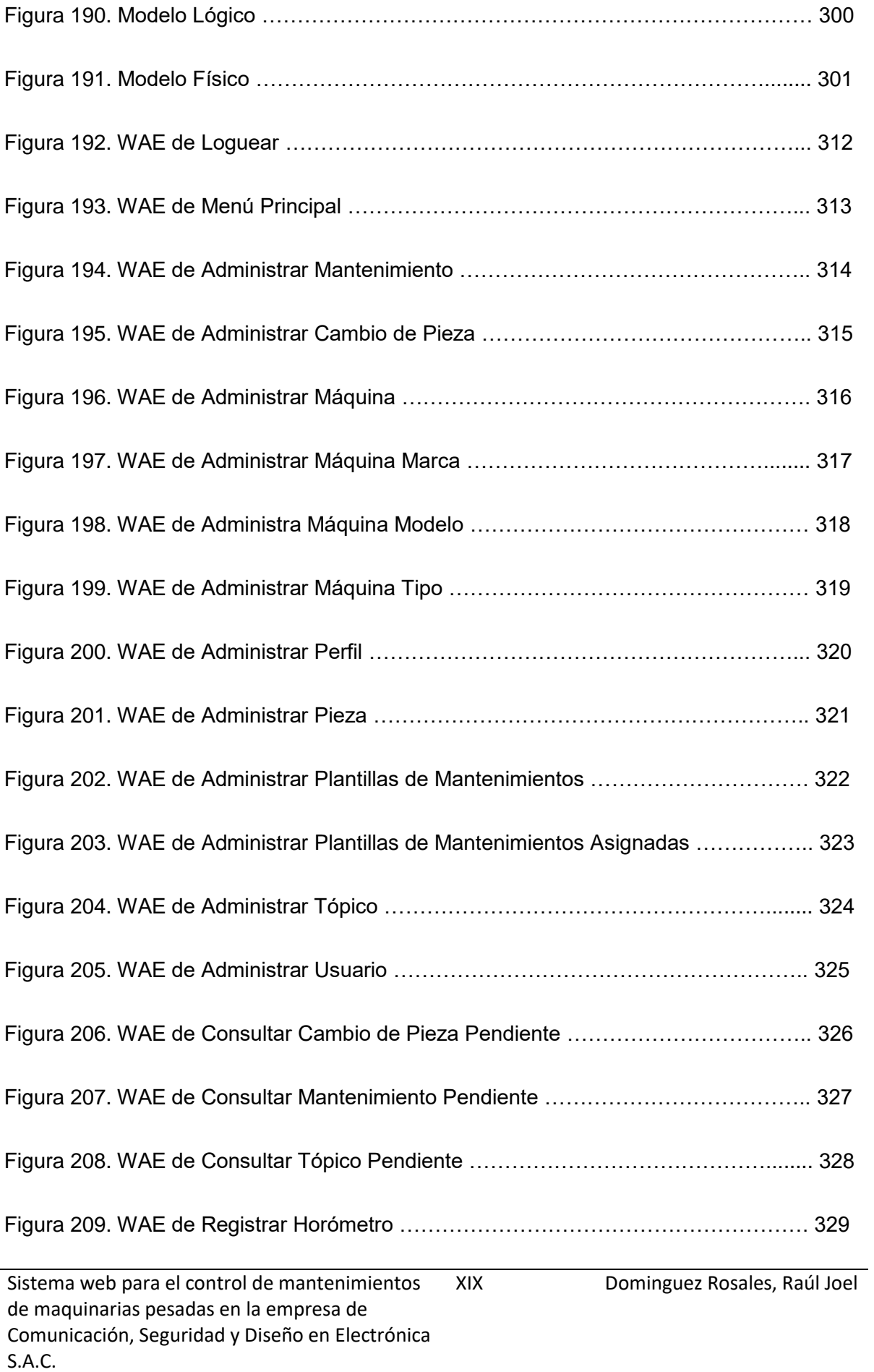

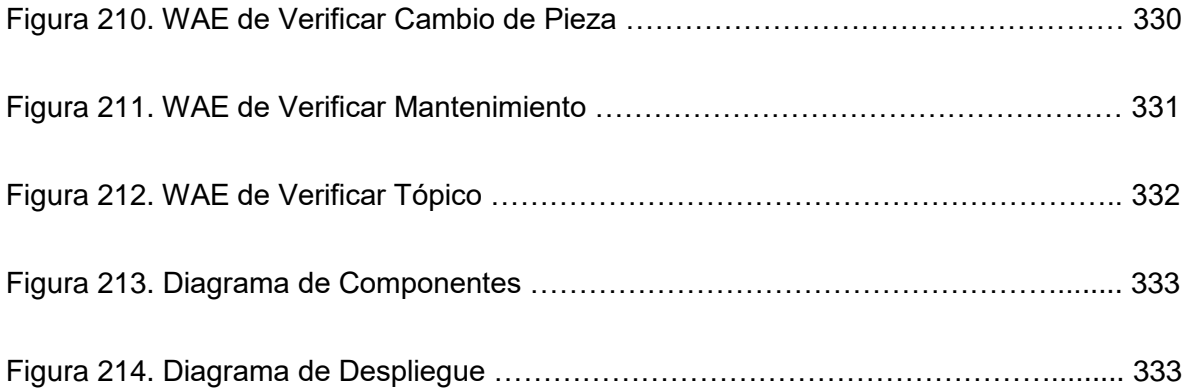

## **INDICE DE TABLAS**

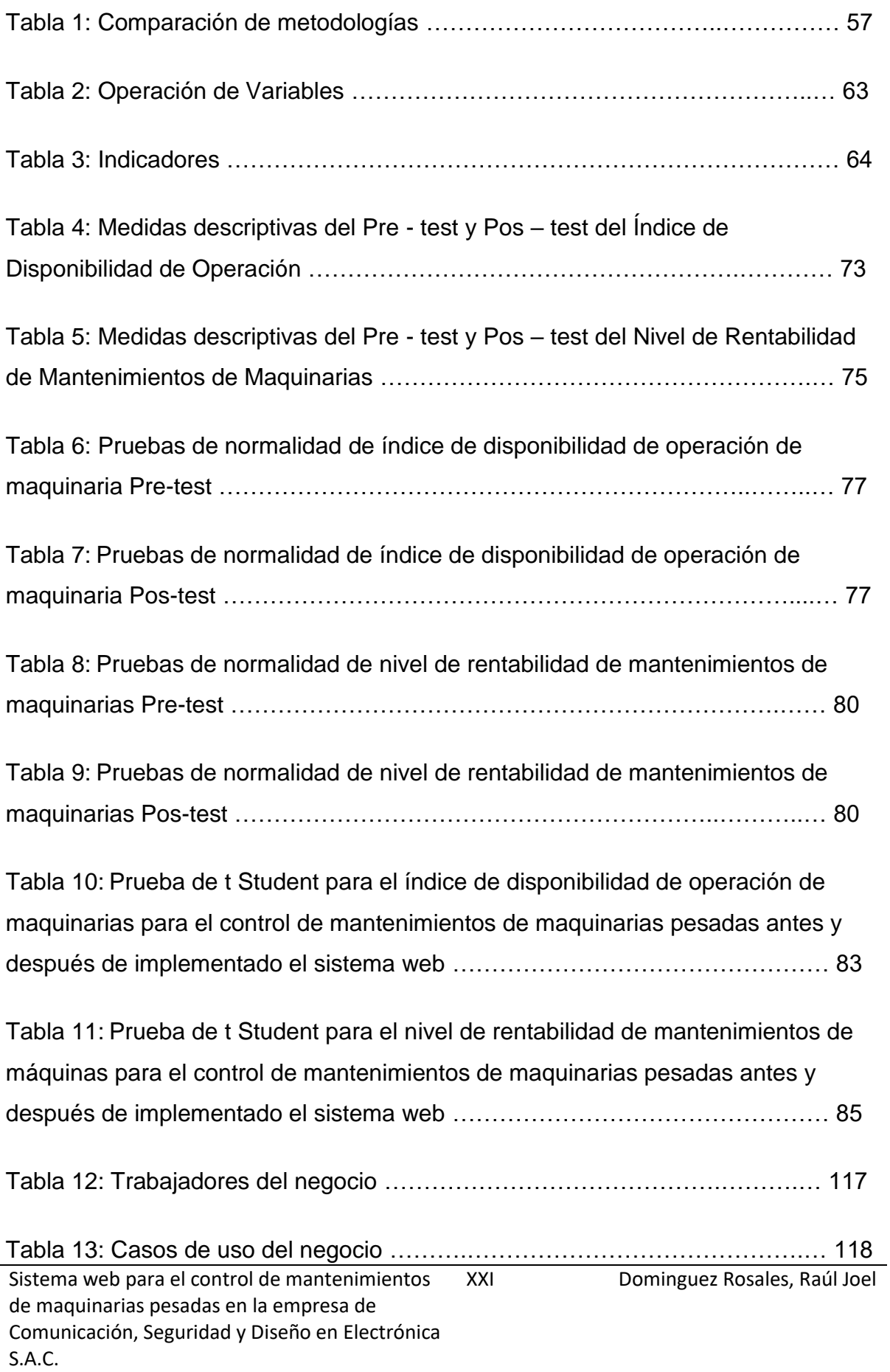

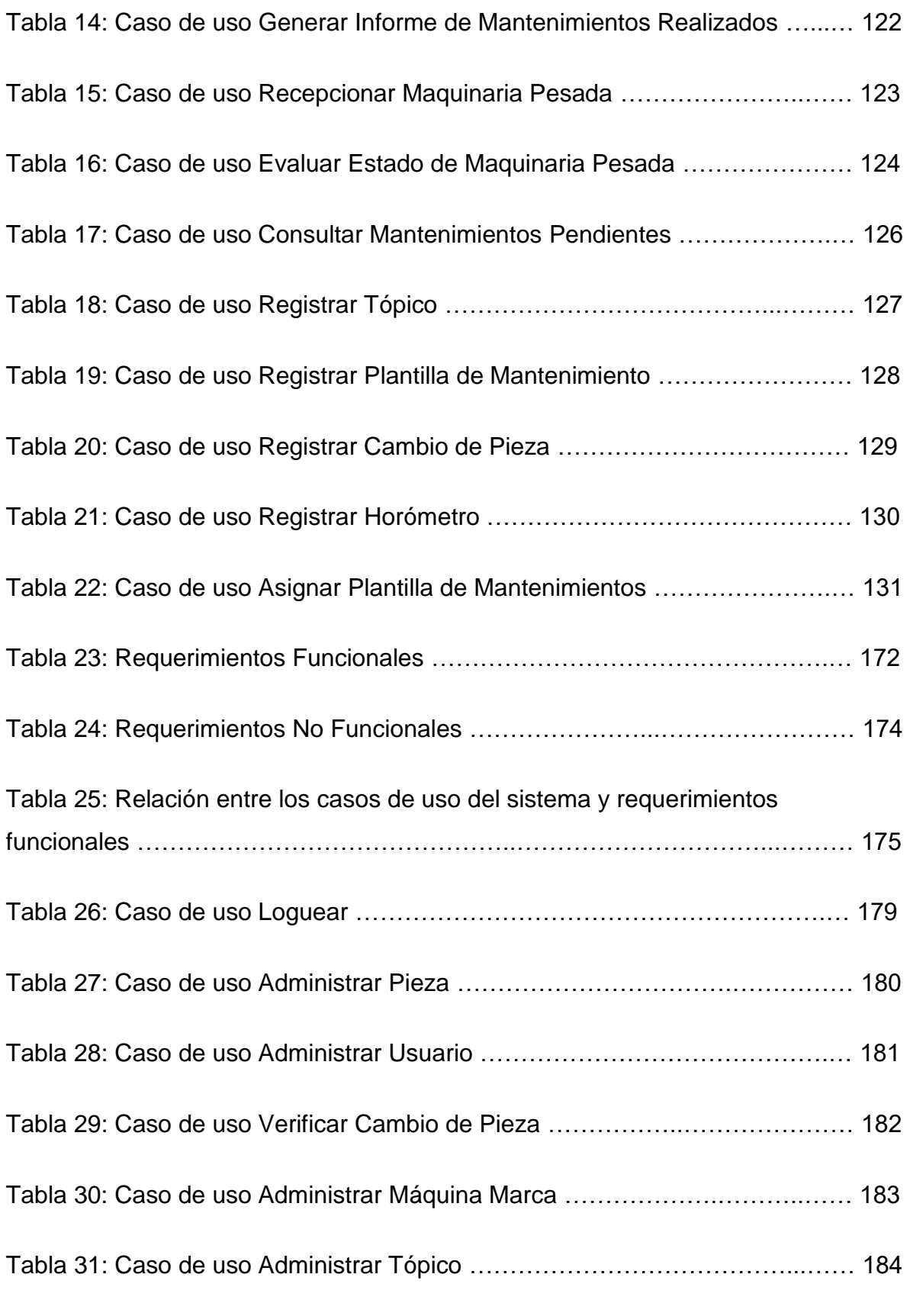

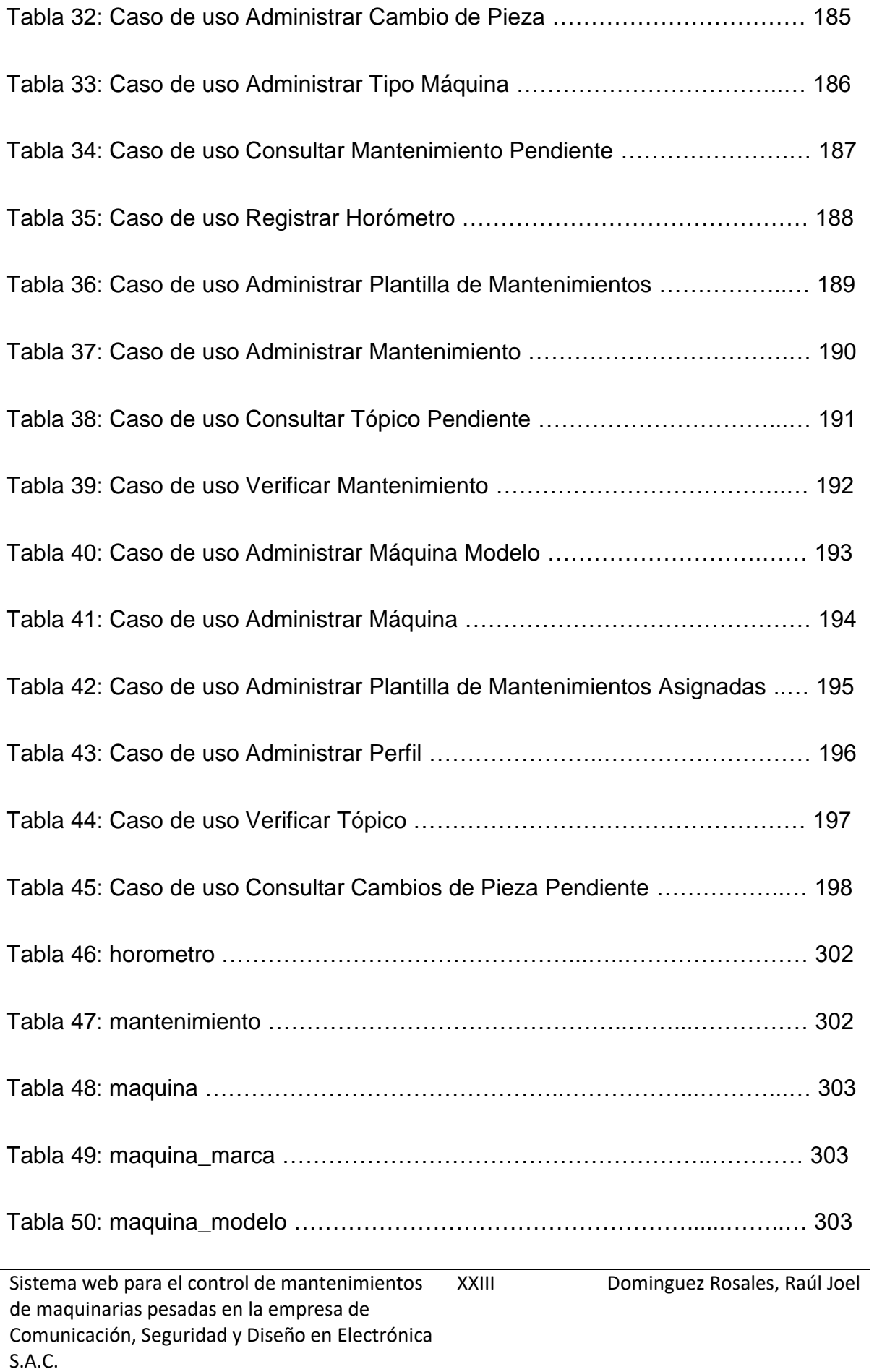

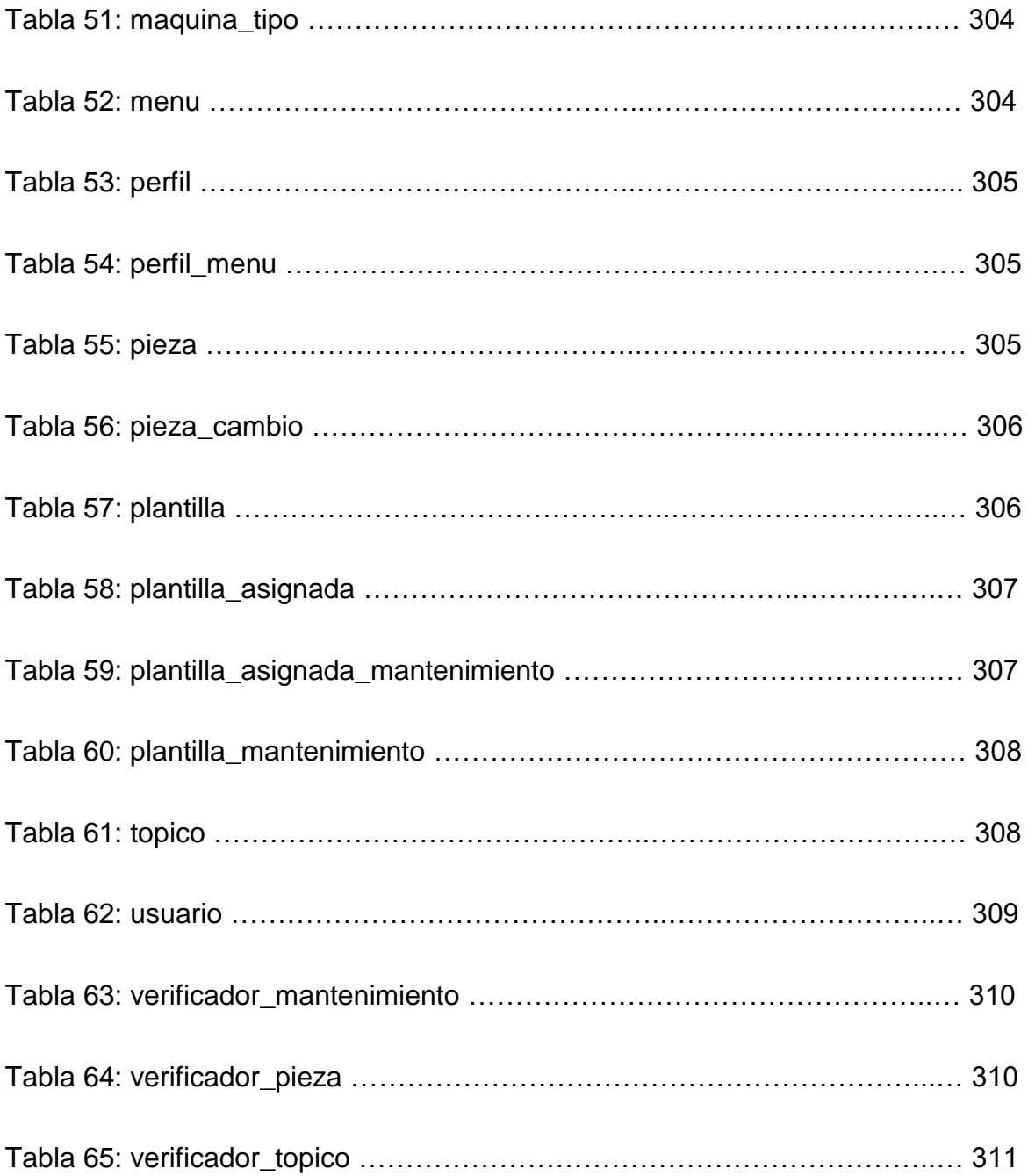

### **INDICE DE ANEXOS**

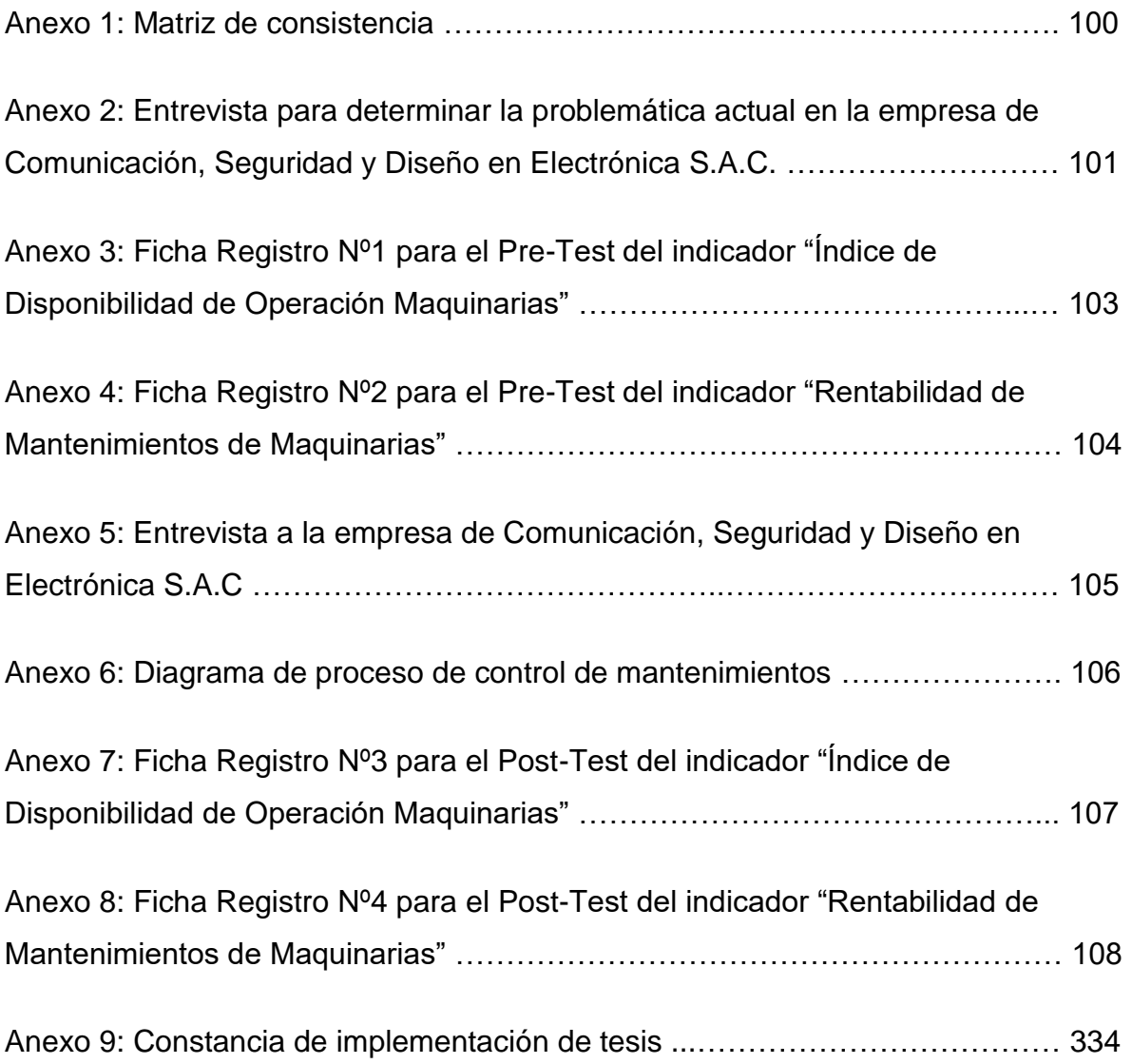

#### **RESUMEN**

El presente proyecto se realizó con la finalidad de poder ayudar en el proceso de control de mantenimientos el cual consiste en registrar los diversos mantenimientos, tópicos entre otras actividades que se realizan a las diversas maquinarias, para que así la empresa pueda brindar un óptimo servicio.

El Sistema informático se enfocara en el proceso de control de mantenimientos de maquinarias pesadas, en donde tendrá como objetivo principal ayudar al supervisor, que es el encargado de controlar la ejecución de los diversos mantenimientos a las unidades, la información que requiera para poder tener un mejor control de estos, para la cual se usara diferentes herramientas como IBM Rational Rose para el despliegue, diseño, construcción, pruebas y la administración del sistema, Microsoft Project 2010 para la gestión del proyecto.

Así mismo el dicho sistema mejorara el índice de disponibilidad de operación de las máquinas y el nivel de rentabilidad de mantenimiento de maquinarias, para así mejorar la satisfacción tanto al operador de dichas unidades como al supervisor el cual es el que verifica toda la información; El proyecto se encargara de mejorar el control de mantenimientos de maquinarias pesadas en la empresa Comunicación, Seguridad y Diseño en Electrónica, la cual se desarrollara bajo una plataforma web.

Palabras claves: sistema web, control de mantenimientos de maquinarias pesadas, proceso racional unificado.

#### **ABSTRACT**

This project was carried out with the aim of helping in the maintenance control process which is to record the various maintenance, topical, among other activities that the various machines are made, so that the company can provide optimal service.

The computer system will focus on the process control maintenance of heavy machinery, where main objective will help the supervisor, who is in charge of monitoring the implementation of the various maintenance units, the information required to have a better control of these, for which different tools such as IBM Rational Rose for deployment, design, construction, testing and system administration, Microsoft Project 2010 for project management was used.

Also this system will improve the availability rate of operation of the machines and the level of profitability of maintenance of machinery in order to improve the satisfaction of both the operator and the supervisor said units which is verifying all information; The project is responsible for improving the control of maintenance of heavy machinery in the company Communication Security and Electronic Design, which is developed under a web platform.

Keywords: web system, control maintenance of heavy machinery, Rational Unified Process.